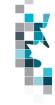

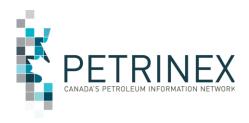

# Learning Aid: APMC Report Submissions Spreadsheet Upload Specifications

Dated: October 23, 2020

THIS MATERIAL IS CONFIDENTIAL AND SHALL NOT BE USED FOR ANY OTHER PURPOSE OR DISCLOSED TO ANY OTHER PARTY WITHOUT PRIOR APPROVAL BY PETRINEX.

Classification: Protected A

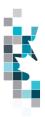

#### **Table of Contents**

| Introduction                                                                   | 3   |
|--------------------------------------------------------------------------------|-----|
| Create and Save Data within a Spreadsheet                                      | 4   |
| Alberta Report EQ Invoice Submission Worksheet Format (inc. CSV example)       | 7   |
| Alberta Report Tariff Invoice Submission Worksheet Form (inc. CSV example)     | 12  |
| Alberta Report Single Shipper Invoice (SSI) Submission Worksheet Format (inc.  | CSV |
| example)                                                                       | 15  |
| Appendix A – Stream Types                                                      | 20  |
| Appendix B – Activity Codes                                                    | 21  |
| Appendix C – SSI Deduction Codes                                               | 22  |
| Appendix D – Acceptable Out-of-Province Facilities for Submitting Facility and |     |
| Connected From/To Facility                                                     | 23  |

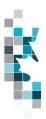

#### Introduction

There are two main ways that you can submit monthly data to Petrinex. You can submit data:

- Online. The Petrinex online forms allow you to enter data that is reported to Petrinex.
- Batch upload process. In a batch submission, you create data in your internal system, and then upload it to Petrinex. The standard for batch file submission is XML (Extensible Markup Language). You can also create your data in spreadsheets, and upload this data directly to Petrinex as a CSV (Comma Separated Values) file.

You may upload data in spreadsheets for a variety of processes including:

 APMC Report Submissions – submit mandatory information as required by Alberta Energy and the Alberta Petroleum Marketing Commission with regard to a Shippers' Balance from a Pipeline/Terminal or Custom Treating facility.

**Note**: Each spreadsheet upload is considered a full-facility replacement for the reported month. Each upload that you make to Petrinex overwrites earlier uploads, therefore new submissions must include all data for the month. If you report additional data after the first submission, then you must resubmit the initial data, along with the new data.

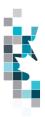

#### **Create and Save Data within a Spreadsheet**

You must follow specific rules to create and save data in a spreadsheet for upload to Petrinex. For example, you can only upload data created within a spreadsheet, if that data is saved as a CSV (Comma Separated Values) file. Petrinex does not accept data on a spreadsheet saved as any other format. You may create spreadsheets in any spreadsheet software (such as Microsoft Excel) that can save as a CSV file.

For illustration purposes only, Microsoft Excel conventions are used in the following step-by-step procedures. In this example, we use the terms spreadsheet and worksheet. A worksheet is an individual page that is organized into columns and rows, and is always stored in spreadsheet. A spreadsheet may contain many worksheets. Note: Microsoft Excel refers to spreadsheets as workbooks.

Follow these steps to create, and save data within a spreadsheet before uploading the data to Petrinex.

**Step 1.** Download the worksheet template for the work process data that you want to upload.

To download the worksheet template, complete the following steps.

- a. Go to the Resource Centre website page
- b. Click the Job Aid APMC Report Submissions Spreadsheet Upload Templates.
- **Step 2.** Create a new worksheet from the template.
  - a. Create a new worksheet within your existing spreadsheet.
  - b. Copy the provided template into your new worksheet, or type the header row from the template into your new worksheet. Row 1, the header row, must contain the column descriptions in your new worksheet.

Note: You may only include one work process (APMC Report (Invoice) submission) per worksheet, but you may include multiple facilities (note the data must be sorted by invoice number) when submitting a file to Petrinex. The order of the header row must match the order that is specified in the templates for APMC Report Submission work processes.

| Header Row    |   | Α    | В    | С                 | D                                  |
|---------------|---|------|------|-------------------|------------------------------------|
| Trouber Its W | 1 | Verb | Noun | Format<br>Version | Submitting<br>Facility<br>Province |
|               | 2 |      |      |                   |                                    |
|               | 3 |      |      |                   |                                    |
|               | 4 |      |      |                   |                                    |

- **Step 3.** Enter the data from your existing spreadsheet into the new worksheet. Starting in Row 2, copy, move, paste, or link the appropriate data from your spreadsheet into the new worksheet.
- **Step 4.** Select/highlight all data on the worksheet. Choose Format Cells Number (tab) and choose Text. Click OK. All data on the worksheet must be in text format prior to saving in .csv format.
- **Step 5.** Save your new worksheet. You may only save the worksheet in CSV format for upload to Petrinex. Further, only the active worksheet may be saved as a CSV file. Multiple worksheets, within a single spreadsheet, must be saved as individual CSV files, and uploaded separately.

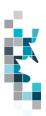

- a. On the File menu, select Save As
- b. Type the file name that you want to use
- c. Select the CSV (Comma delimited) (\*.csv) file type
- d. Click Save. The following message appears.

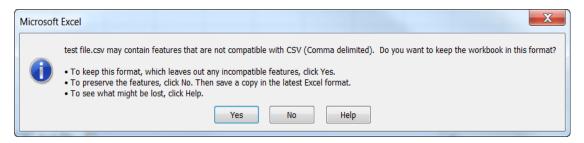

e. Click Yes.

If you were to open this worksheet at this point, you will lose all of the preceding zero's in any of the data. Example BA Code 0123 would show as 123, Facility Identifier 0000123 would show as 123. If you were to upload this document to Petrinex in this manner it would not be accepted as it would not meet the required schema. Therefore we need to create a worksheet in text to upload.

- a. Open a new Excel worksheet, and click on Data to import your saved worksheet into this new worksheet.
- b. Click "From Text" to open the Import Text file window
- c. Highlight the document that you previously saved and click Import.
- d. This opens the Text Import Wizard:
  - Click the radio button Delimited and click Next
  - 2. Change the radio button under Delimiters from Tab to Comma and click Next.
  - 3. You will want to change all of the columns to be Text rather than General. To do this Hold down the Shift Key and using the scroll bar on the bottom bring it as far to the right as you can. This will highlight all of the columns.
  - 4. Click the radio button Text
  - 5. Click Finish
  - 6. You are now asked where you want to put the data? Click the radio button Existing Worksheet and click OK.
  - 7. Save the new worksheet in a .csv file format you can overwrite the original if you choose to ensure that you do not try to upload the wrong version.

Large files may be compressed, using the file compression utilities PKZIP or WinZip, or the built-in compression utility within Microsoft XP (referred to as NTFS compression). When using WinZip, files must be compressed in the **Normal** compression mode, as shown below. It is recommended that any files over 5Mg should be zipped.

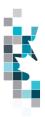

Learning Aid: Alberta Report Submissions CSV Specifications

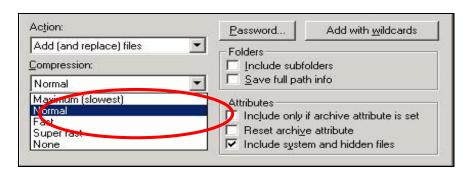

Note: only one file can be included in a zipped file.

- **Step 6.** Submit the saved worksheet (with the .csv file extension) to Petrinex. You may only upload one file to Petrinex at a time.
  - a. Access Petrinex, using your Web browser.
  - b. On the Main Menu, select **Data Submission** and then **Batch Upload**.
  - c. Type in your CSV file location and name, or use the **Browse** button to locate the file.
  - d. Click **Upload**. You will receive an onscreen message indicating if the file is uploaded successfully. We recommend that you record the file incoming key number. If the batch was to fail, this number will help the Petrinex staff in assisting in determining the cause of the failure.
  - e. You will receive an e-mail notification detailing the results of the upload when Petrinex has processed the submitted upload.

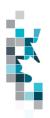

### **Alberta Report EQ Invoice Submission Worksheet Format**

| Spreadsheet<br>Column | Data element       | Example Field<br>Content | Format                           | Required on each row? Y/N | Invoice<br>Section info<br>only | Comments                                          |
|-----------------------|--------------------|--------------------------|----------------------------------|---------------------------|---------------------------------|---------------------------------------------------|
| Α                     | Verb               | ADD                      |                                  | Υ                         | Header                          | ADD is the only valid verb                        |
| В                     | Noun               | EQINVOICE                |                                  | Υ                         | Header                          | EQINVOICE is the only valid noun                  |
| С                     | Format Version     | 001                      | (prefix with 0's)                | Υ                         | Header                          | Current is 001                                    |
| D                     | Production Month   | 2016-07                  | YYYY-MM                          | Y                         | Header                          |                                                   |
| E                     | Invoice Number     | 123456                   | Max 255 alpha numeric characters | Υ                         | Header                          |                                                   |
| F                     | Shipper BA ID      | 0PMC                     | 4 chars                          | Y                         | Header                          | Must be 0PMCor its agent (currently A6JG = Shell) |
| G                     | Invoice date       | 2016-08-21               | YYYY-MM-DD                       | Y                         | Header                          |                                                   |
| Н                     | Payment due date   | 2016-08-25               | YYYY-MM-DD                       | Y                         | Header                          | Optional data if supplied it must be on each row  |
| I                     | Contact first Name | Janet                    | Max 50 Chars                     | Y                         | Header                          |                                                   |
| J                     | Contact last name  | Brown                    | Max 50 Chars                     | Υ                         | Header                          |                                                   |
| К                     | Contact email      | jbrown@a123.ca           | Max 128 Chars                    | Υ                         | Header                          |                                                   |
| L                     | Contact Phone      | 4035551212               | Max 24 digits                    | Υ                         | Header                          |                                                   |
| M                     | Currency           | CAD                      | 3 chars                          | Y                         | Header                          | CAD or USD are the only valid currencies.         |
| N                     | Admin fees         | 150.00                   | Max 2 decimals                   | Υ                         | Header                          | Optional data if supplied it must be on each row  |

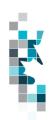

| Spreadsheet<br>Column | Data element                       | Example Field<br>Content | Format                     | Required on each row? Y/N | Invoice<br>Section info<br>only | Comments                                                                                   |
|-----------------------|------------------------------------|--------------------------|----------------------------|---------------------------|---------------------------------|--------------------------------------------------------------------------------------------|
| 0                     | Subtotal                           | 1150.0                   | Max 2 decimals             | Y                         | Header                          | Subtotal of the invoice before taxes.                                                      |
| P                     | Tax code 1                         | PST                      | 3 chars                    | Y                         | Header                          | Optional data PST, GST, HST or UST are the only valid choices, 0, 1 or 2 tax pairs allowed |
| Q                     | Tax Amount 1                       | 25.00                    | Max 2 decimals             | Y                         | Header                          | Optional data                                                                              |
| R                     | Tax code 2                         | GST                      | 3 chars                    | Y                         | Header                          | Optional data PST, GST, HST or UST are the only valid choices, 0, 1 or 2 tax pairs allowed |
| S                     | Tax Amount 2                       | 50.00                    | Max 2 decimals             | Y                         | Header                          | Optional data                                                                              |
| Т                     | Total                              | 1375.00                  | Max 2 decimals             | Υ                         | Header                          | Total Payable                                                                              |
| U                     | Reference Code                     | 1234                     | max 16 digits              | Υ                         | Header                          | Optional data reference to your internal system                                            |
| V                     | Submitting Facility Province/State | AB                       | 2 chars                    | Y                         | Summary                         | Province                                                                                   |
| W                     | Submitting Facility Type           | TM                       | 2 chars                    | Υ                         | Summary                         | Facility type                                                                              |
| Х                     | Submitting Facility Identifier     | 0001001                  | 7 digits (prefix with 0's) | Y                         | Summary                         | Must be 7 digits                                                                           |
| Υ                     | Stream Type                        | CRD                      | Max 3 char                 | Υ                         | Summary                         | See Appendix A for valid stream types                                                      |
| Z                     | Stream Differential                | 46.627008                | Max 6 digits after decimal | Υ                         | Summary                         |                                                                                            |
| AA                    | Shipper Differential               | 38.463885                | Max 6 digits after decimal | Υ                         | Summary                         |                                                                                            |
| AB                    | Stream Density                     | 899.2                    | Max 1 digit after decimal  | Υ                         | Summary                         |                                                                                            |

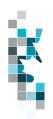

| Spreadsheet<br>Column | Data element                          | Example Field<br>Content | Format                     | Required on each row? Y/N | Invoice<br>Section info<br>only | Comments                                           |
|-----------------------|---------------------------------------|--------------------------|----------------------------|---------------------------|---------------------------------|----------------------------------------------------|
| AC                    | Stream Sulphur                        | 2.23                     | Max 2 digits after decimal | Υ                         | Summary                         |                                                    |
| AD                    | Summary Stream<br>Volume              |                          | Max 1 digit after decimal  | Υ                         | Summary                         |                                                    |
| AE                    | Summary Stream<br>Value               |                          | Max 2 digits after decimal | Υ                         | Summary                         |                                                    |
| AF                    | Summary Shipper<br>Volume             |                          | Max 1 digit after decimal  | Y                         | Summary                         |                                                    |
| AG                    | Summary Shipper<br>Value              |                          | Max 2 digits after decimal | Y                         | Summary                         |                                                    |
| AH                    | Summary Subtotal                      |                          | Max 2 digits after decimal | Υ                         | Summary                         |                                                    |
| Al                    | Activity                              | RECCON                   | max 12 chars               | N                         | Detail                          | See Appendix B for valid activities                |
| AJ                    | Description                           |                          | Max 255 Chars              | N                         | Detail                          | Optional data unless Activity is OTHER             |
| AK                    | Connected From/To Facility Province   | AB                       | 2 chars                    | N                         | Detail                          | Can be AB, SK or BC                                |
| AL                    | Connected From/To Facility Type       | ВТ                       | 2 chars                    | N                         | Detail                          | Must be valid facility type                        |
| AM                    | Connected From/To Facility Identifier | 100055                   | 7 digits (prefix with 0's) | N                         | Detail                          | Must be 7 digits                                   |
| AN                    | From/To Facility<br>Province          | AB                       | 2 chars                    | N                         | Detail                          | Must be AB                                         |
| AO                    | From/To Facility<br>Type              | ВТ                       | 2 chars                    | N                         | Detail                          | Must be BT                                         |
| AP                    | From/To Facility<br>Identifier        | 0001011                  | 7 digits (prefix with 0's) | N                         | Detail                          | Must be 7 digits                                   |
| AQ                    | From/To BA                            |                          |                            | N                         | Detail                          | Leave this blank it is not required for EQ invoice |
| AR                    | From/To BA ID                         |                          |                            | N                         | Detail                          | Leave this blank it is not required                |

Classification: Protected A

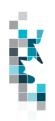

| Spreadsheet<br>Column | Data element      | Example Field<br>Content | Format                     | Required on each row? Y/N | Invoice<br>Section info<br>only | Comments                                                                                     |
|-----------------------|-------------------|--------------------------|----------------------------|---------------------------|---------------------------------|----------------------------------------------------------------------------------------------|
|                       | Province/State    |                          |                            |                           |                                 | for EQ invoice                                                                               |
| AS                    | Differential      |                          | Max 6 digits after decimal | N                         | Detail                          | Required data associated with the detail row                                                 |
| AT                    | Stream Volume     |                          | Max 1 digit after decimal  | N                         | Detail                          | Required data associated with the detail row                                                 |
| AU                    | Stream Value      |                          | Max 2 digits after decimal | N                         | Detail                          | Required data associated with the detail row                                                 |
| AV                    | Shipper Volume    |                          | Max 1 digit after decimal  | N                         | Detail                          | Required data associated with the detail row                                                 |
| AW                    | Shipper Value     |                          | Max 2 digits after decimal | N                         | Detail                          | Required data associated with the detail row                                                 |
| AX                    | Density           |                          | Max 1 digit after decimal  | N                         | Detail                          | Required data associated with the detail row                                                 |
| AY                    | Density Qualifier |                          | Max 1 char                 | N                         | Detail                          | Must be one of the following:  A – Analysis  E – Estimate  P – Penalty  W – Weighted Average |
| AZ                    | Density date      |                          | YYYY-MM                    | N                         | Detail                          | Optional data associated with the detail row                                                 |
| BA                    | Sulphur           |                          | Max 2 digits after decimal | N                         | Detail                          | Required data associated with the detail row                                                 |
| ВВ                    | Sulphur Qualifier |                          | Max 1 char                 | N                         | Detail                          | Must be one of the following:  A – Analysis E – Estimate P – Penalty W – Weighted Average    |
| ВС                    | Sulphur Date      |                          | YYYY-MM                    | N                         | Detail                          | Optional data associated with the detail row                                                 |
| BD                    | Butane            |                          | Max 2 digit after          | N                         | Detail                          | Optional data associated with the                                                            |

Classification: Protected A

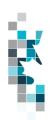

| Spreadsheet<br>Column | Data element      | Example Field<br>Content | Format                    | Required on each row? Y/N | Invoice<br>Section info<br>only | Comments                                                                                     |
|-----------------------|-------------------|--------------------------|---------------------------|---------------------------|---------------------------------|----------------------------------------------------------------------------------------------|
|                       |                   |                          | decimal                   |                           |                                 | detail row                                                                                   |
| BE                    | Butane Qualifier  |                          | Max 1 char                | N                         | Detail                          | Must be one of the following:  A – Analysis E – Estimate P – Penalty W – Weighted Average    |
| BF                    | Butane Date       |                          | YYYY-MM                   | N                         | Detail                          | Optional data associated with the detail row                                                 |
| BG                    | Propane           |                          | Max 2 digit after decimal | N                         | Detail                          | Optional data associated with the detail row                                                 |
| ВН                    | Propane Qualifier |                          | Max 1 char                | N                         | Detail                          | Must be one of the following:  A – Analysis  E – Estimate  P – Penalty  W – Weighted Average |
| BI                    | Propane Date      |                          | YYYY-MM                   | N                         | Detail                          | Optional data associated with the detail row                                                 |

Please note: When including Header information each row must include the same information. Please note: Optional Data if supplied must be in each row if "Required on each row?" is Y

**NOTE:** Please double-click <u>here</u> to view/edit the CSV format.

11

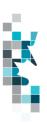

### **Alberta Report Tariff Invoice Submission Worksheet Form**

| Spreadsheet<br>Column | Data element       | Example Field<br>Content | Format                           | Required on each row?<br>Y/N | Invoice<br>Section info<br>only | Comments                                               |
|-----------------------|--------------------|--------------------------|----------------------------------|------------------------------|---------------------------------|--------------------------------------------------------|
| Α                     | Verb               | ADD                      |                                  | Υ                            | Header                          | ADD is the only valid verb                             |
| В                     | Noun               | TRINVOICE                |                                  | Υ                            | Header                          | TRINVOICE is the only valid noun                       |
| С                     | Format Version     | 001                      | (prefix with 0's)                | Υ                            | Header                          | Current is 001                                         |
| D                     | Production Month   | 2016-07                  | YYYY-MM                          | Υ                            | Header                          |                                                        |
| Е                     | Invoice Number     | 123456                   | Max 255 alpha numeric characters | Υ                            | Header                          |                                                        |
| F                     | Shipper BA ID      | 0PMC                     | 4 chars                          | Y                            | Header                          | Must be 0PMC or its agent (currently A6JG = Shell)     |
| G                     | Invoice date       | 2016-08-21               | YYYY-MM-DD                       | Υ                            | Header                          |                                                        |
| Н                     | Payment due date   | 2016-08-25               | YYYY-MM-DD                       | Υ                            | Header                          | Optional data                                          |
| 1                     | Contact first Name | Janet                    | Max 50 Chars                     | Υ                            | Header                          |                                                        |
| J                     | Contact last name  | Brown                    | Max 50 Chars                     | Υ                            | Header                          |                                                        |
| K                     | Contact email      | jbrown@a123.ca           | Max 128 Chars                    | Υ                            | Header                          |                                                        |
| L                     | Contact Phone      | 4035551212               | Max 24 Chars                     | Υ                            | Header                          |                                                        |
| М                     | Currency           | CAD                      | 3 chars                          | Υ                            | Header                          | CAD or USD are the only valid currencies.              |
| N                     | Admin fees         | 150.00                   | Max 2 digits after decimal       | Υ                            | Header                          | Optional data                                          |
| 0                     | Subtotal           |                          | Max 2 digits after decimal       | Υ                            | Header                          | Subtotal of the invoice before taxes.                  |
| Р                     | Tax code 1         |                          |                                  | Υ                            | Header                          | Leave this blank it is not required for Tariff invoice |

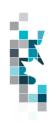

| Spreadsheet<br>Column | Data element                          | Example Field<br>Content | Format                     | Required on each row? Y/N | Invoice<br>Section info<br>only | Comments                                                                           |
|-----------------------|---------------------------------------|--------------------------|----------------------------|---------------------------|---------------------------------|------------------------------------------------------------------------------------|
| Q                     | Tax Amount 1                          |                          |                            | Υ                         | Header                          | Leave this blank it is not required for Tariff invoice                             |
| R                     | Tax code 2                            |                          |                            | Υ                         | Header                          | Leave this blank it is not required for Tariff invoice                             |
| S                     | Tax Amount 2                          |                          |                            | Υ                         | Header                          | Leave this blank it is not required for Tariff invoice                             |
| Т                     | Total                                 |                          | Max 2 digits after decimal | Υ                         | Header                          | Total Payable                                                                      |
| U                     | Reference Code                        | 1234                     | max 16 digits              | Υ                         | Header                          | Optional data If supplied must be on each row                                      |
| V                     | Submitting Facility<br>Province/State | AB                       |                            | Υ                         | Summary                         |                                                                                    |
| W                     | Submitting Facility Type              | TM                       | 2 chars                    | Υ                         | Summary                         |                                                                                    |
| Х                     | Submitting Facility Identifier        | 0001001                  | 7 digits (prefix with 0's) | Υ                         | Summary                         | Must be 7 digits                                                                   |
| Υ                     | Stream Type                           | CRD                      | Max 3 char                 | Υ                         | Summary                         | See Appendix A for valid stream types                                              |
| Z                     | Activity                              | RECCON                   | max 12 chars               | N                         | Details                         | See Appendix B for valid activities                                                |
| AA                    | Description                           |                          | Max 255 Chars              | N                         | Details                         | Required if activity is OTHER                                                      |
| AB                    | Connected From/To Facility Province   | AB                       | 2 chars                    | N                         | Details                         | Can be AB, SK or BC                                                                |
| AC                    | Connected From/To Facility Type       | ВТ                       | 2 chars                    | N                         | Details                         | Must be valid facility type                                                        |
| AD                    | Connected From/To Facility Identifier | 100055                   | 7 digits (prefix with 0's) | N                         | Details                         | Must be 7 digits  For a list of the applicable SK or BC  Facilities see Appendix B |

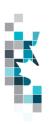

| Spreadsheet<br>Column | Data element                 | Example Field<br>Content | Format                       | Required on each row?<br>Y/N | Invoice<br>Section info<br>only | Comments                            |
|-----------------------|------------------------------|--------------------------|------------------------------|------------------------------|---------------------------------|-------------------------------------|
| AE                    | From/To Facility<br>Province | AB                       | 2 chars                      | N                            | Details                         | Must be AB                          |
| AF                    | From/To Facility<br>Type     | ВТ                       | 2 chars                      | N                            | Details                         | Must be BT                          |
| AG                    | From/To Facility Identifier  | 0001011                  | 7 digits (prefix with 0's)   | N                            | Details                         | Must be 7 digits                    |
| AH                    | From/To BA ID                | 0123                     | Max 4 char (prefix with 0's) | N                            | Details                         | Must be valid BA                    |
| AI                    | From/To BA ID<br>Province    | AB                       | Max 2 char                   | N                            | Details                         | AB or SK are the only valid choices |
| AJ                    | Volume                       |                          | Max 1 digit after decimal    | N                            | Details                         |                                     |
| AK                    | Rate                         |                          | Max 6 digits after decimal   | N                            | Details                         |                                     |
| AL                    | Quantity                     |                          | Whole numbers only           | N                            | Details                         | No decimals allowed                 |
| AM                    | Flat Fee                     |                          | Max 2 digits after decimal   | N                            | Details                         |                                     |
| AN                    | Value                        |                          | Max 2 digits after decimal   | N                            | Details                         |                                     |

Please note: When including Header information each row must include the same information. Please note: Optional Data if supplied must be in each row if "Required on each row?" is Y

**NOTE:** Please double-click <u>here</u> to view/edit the CSV format.

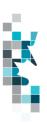

## Alberta Report Single Shipper Invoice (SSI) Submission Worksheet Format

| Spreadsheet<br>Column | Data element       | Example Field<br>Content | Format                           | Required on each row? Y/N | Invoice<br>Section info<br>only | Comments                                           |
|-----------------------|--------------------|--------------------------|----------------------------------|---------------------------|---------------------------------|----------------------------------------------------|
| А                     | Verb               | ADD                      |                                  | Υ                         | Header                          | ADD is the only valid verb                         |
| В                     | Noun               | SSINVOICE                |                                  | Y                         | Header                          | SSINVOICE is the only valid noun                   |
| С                     | Format Version     | 001                      | (prefix with 0's)                | Y                         | Header                          | Current is 001                                     |
| D                     | Production Month   | 2016-07                  | YYYY-MM                          | Y                         | Header                          |                                                    |
| Е                     | Invoice Number     | 123456                   | Max 255 alpha numeric characters | Y                         | Header                          |                                                    |
| F                     | Shipper BA ID      | 0PMC                     | 4 chars                          | Y                         | Header                          | Must be 0PMC or its agent (currently A6JG = Shell) |
| G                     | Invoice date       | 2016-08-21               | YYYY-MM-DD                       | Υ                         | Header                          |                                                    |
| Н                     | Payment due date   | 2016-08-25               | YYYY-MM-DD                       | Y                         | Header                          | Optional data                                      |
| 1                     | Contact first Name | Janet                    | Max 50 chars                     | Y                         | Header                          |                                                    |
| J                     | Contact last name  | Brown                    | Max 50 Chars                     | Y                         | Header                          |                                                    |
| К                     | Contact email      | jbrown@a123.ca           | Max 128 Chars                    | Y                         | Header                          |                                                    |
| L                     | Contact Phone      | 4035551212               | Max 24 Digits                    | Y                         | Header                          |                                                    |
| М                     | Admin fees         | 150.00                   | Max 2 digits after decimal       | Υ                         | Header                          | Optional data                                      |

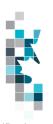

| Spreadsheet<br>Column | Data element                       | Example Field<br>Content | Format                     | Required on each row? Y/N | Invoice<br>Section info<br>only | Comments                                                                                   |
|-----------------------|------------------------------------|--------------------------|----------------------------|---------------------------|---------------------------------|--------------------------------------------------------------------------------------------|
| N                     | Subtotal                           |                          | Max 2 digits after decimal | Y                         | Header                          | Subtotal of the invoice before taxes.                                                      |
| 0                     | Tax code 1                         | PST                      | 3 chars                    | Y                         | Header                          | Optional data PST, GST, HST or UST are the only valid choices, 0, 1 or 2 tax pairs allowed |
| Р                     | Tax Amount 1                       |                          | Max 2 digits after decimal | Υ                         | Header                          | Optional data                                                                              |
| Q                     | Tax code 2                         | GST                      | 3 chars                    | Y                         | Header                          | Optional data PST, GST, HST or UST are the only valid choices, 0, 1 or 2 tax pairs allowed |
| R                     | Tax Amount 2                       |                          | Max 2 digits after decimal | Y                         | Header                          | Optional data                                                                              |
| S                     | Total Charges                      |                          | Max 2 digits after decimal | Y                         | Header                          | Total Payable                                                                              |
| Т                     | Currency                           | CAD                      | 3 chars                    | Y                         | Header                          | CAD or USD are the only valid currencies.                                                  |
| U                     | Reference Code                     | 1234                     | max 16 digits              | Y                         | Header                          | Optional data If reported must be on each line                                             |
| V                     | Submitting Facility Province/State | AB                       | 2 chars                    | Y                         | Summary                         |                                                                                            |
| W                     | Submitting Facility Type           | TM                       | 2 chars                    | Υ                         | Summary                         |                                                                                            |
| X                     | Submitting Facility Identifier     | 0001001                  | 7 digits (prefix with 0's) | Y                         | Summary                         | Must be 7 digits  For a listing of available SK and BC                                     |
|                       |                                    |                          |                            |                           |                                 | facilities see Appendix B                                                                  |
| Υ                     | Stream Type                        | CRD                      | Max 3 char                 | Y                         | Summary                         | See Appendix A for valid stream types                                                      |

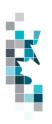

| Spreadsheet<br>Column | Data element                        | Example Field<br>Content | Format                                                 | Required on each row? Y/N | Invoice<br>Section info<br>only | Alberta Report Submissions CSV Specifications  Comments                |
|-----------------------|-------------------------------------|--------------------------|--------------------------------------------------------|---------------------------|---------------------------------|------------------------------------------------------------------------|
| Z                     | Activity                            | RECCON                   | max 12 chars                                           | N                         | Details                         | See Appendix B for valid activities                                    |
| AA                    | Description                         |                          | Max 255 Chars                                          | N                         | Details                         | Optional data unless activity is OTHER                                 |
| AB                    | Connected From/To Facility Province | AB                       | 2 chars                                                | N                         | Details                         | Can be AB, SK or BC                                                    |
| AC                    | Connected From/To Facility Type     | BT                       | 2 chars                                                | N                         | Details                         | Must be valid facility type                                            |
| AD                    | Connected From/To                   | 100055                   | 7 digits (prefix with                                  | N                         | Details                         | Must be 7 digits                                                       |
|                       | Facility Identifier                 |                          | 0's)                                                   |                           |                                 | For a list of the applicable SK or BC Facilities see Appendix B        |
| AE                    | From/To Facility Province           | AB                       | 2 chars                                                | N                         | Details                         | Must be AB                                                             |
| AF                    | From/To Facility<br>Type            | BT                       | 2 chars                                                | N                         | Details                         | Must be BT                                                             |
| AG                    | From/To Facility Identifier         | 0001011                  | 7 digits (prefix with 0's)                             | N                         | Details                         | Must be 7 digits                                                       |
| AH                    | Contract Number                     | 1234-53                  | Max 255                                                | N                         | Details                         |                                                                        |
| Al                    | From/To BA<br>Province/State        | SK                       | 2 char                                                 | N                         | Details                         | AB or SK are the only valid choices                                    |
| AJ                    | From/To BA ID                       | 0123 or 00123            | Max 4 chars for AB<br>or 5 for SK (prefix<br>with 0's) | N                         | Details                         | Must be valid BA in the applicable province                            |
| AK                    | Density                             |                          | Max 1 digit after decimal                              | N                         | Details                         |                                                                        |
| AL                    | Density Qualifier                   |                          | Max 1 char                                             | N                         | Details                         | Must be one of the following:  A – Analysis  E – Estimate  P - Penalty |

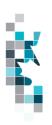

| Spreadsheet<br>Column | Data element      | Example Field<br>Content | Format                     | Required<br>on each<br>row? Y/N | Invoice<br>Section info<br>only | Comments                                                                                     |
|-----------------------|-------------------|--------------------------|----------------------------|---------------------------------|---------------------------------|----------------------------------------------------------------------------------------------|
|                       |                   |                          |                            |                                 |                                 | W – Weighted Average                                                                         |
| AM                    | Density date      |                          | YYYY-MM                    | N                               | Details                         |                                                                                              |
| AN                    | Sulphur           |                          | Max 2 digit after decimal  | N                               | Details                         |                                                                                              |
| AO                    | Sulphur Qualifier |                          | Max 1 char                 | N                               | Details                         | Must be one of the following:                                                                |
|                       |                   |                          |                            |                                 |                                 | A – Analysis E – Estimate P - Penalty W – Weighted Average                                   |
| AP                    | Sulphur Date      |                          | YYYY-MM                    |                                 |                                 |                                                                                              |
| AQ                    | Butane            |                          | Max 2 digit after decimal  | N                               | Details                         |                                                                                              |
| AR                    | Butane Qualifier  |                          | Max 1 char                 | N                               | Details                         | Must be one of the following:  A – Analysis  E – Estimate  P - Penalty  W – Weighted Average |
| AS                    | Butane Date       |                          | YYYY-MM                    | N                               | Details                         |                                                                                              |
| AT                    | Propane           |                          | Max 2 digits after decimal | N                               | Details                         |                                                                                              |
| AU                    | Propane Qualifier |                          | Max 1 char                 | N                               | Details                         | Must be one of the following:  A – Analysis E – Estimate P - Penalty W – Weighted Average    |
| AV                    | Propane Date      |                          | YYYY-MM                    | N                               | Details                         |                                                                                              |
| AW                    | Base Price        |                          | Max 2 digits after decimal | N                               | Deductions                      |                                                                                              |

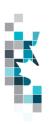

| Spreadsheet<br>Column | Data element             | Example Field<br>Content | Format                     | Required<br>on each<br>row? Y/N | Invoice<br>Section info<br>only | Comments                                                      |
|-----------------------|--------------------------|--------------------------|----------------------------|---------------------------------|---------------------------------|---------------------------------------------------------------|
| AX                    | Deduction Type           | EDI                      | Max 8 Chars                | N                               | Deductions                      | Refer to Appendix C for valid deduction Types                 |
| AY                    | Deduction Rate           |                          | Max 6 digits after decimal | N                               | Deductions                      |                                                               |
| AZ                    | Deduction<br>Description |                          | Max 255 Chars              | N                               | Deductions                      | Required when deduction type is OTHER                         |
| ВА                    | Net Price                |                          | Max 2 digits after decimal | N                               | Deductions                      |                                                               |
| ВВ                    | Volume                   |                          | Max 1 digit after decimal  | N                               | Deductions                      |                                                               |
| BC                    | Rate                     | 1.125364                 | Max 6 digits after decimal | N                               | Deductions                      |                                                               |
| BD                    | Quantity                 |                          | No decimals                | N                               | Deductions                      |                                                               |
| BE                    | Flat Rate                |                          | Max 2 digits after decimal | N                               | Deductions                      |                                                               |
| BF                    | Value                    |                          | Max 2 digits after decimal | N                               | Deductions                      | Flat Fee multiplied by the quantity should equal Total Value. |

Please note: When including Header information each row must include the same information. Please note: Optional Data if supplied must be in each row if "Required on each row?" is Y

**NOTE:** Please double-click here to view/edit the CSV format.

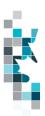

## **Appendix A – Stream Types**

| Stream Type ID | Stream Type Description         |
|----------------|---------------------------------|
| ACR            | Boundary Lake Sour              |
| BR             | Bow River                       |
| C5+            | Condensate                      |
| CAL            | Central Alberta                 |
| CRD            | Crude                           |
| CRW            | Segregated Sweet Condensate     |
| F              | Fosterton                       |
| GEH            | Gibson Edmonton Heavy           |
| HSO            | Heavy Sour Oil                  |
| LLB            | Lloydminster Blend              |
| LLK            | Lloyd Kerrobert                 |
| LSB            | Light Sour Blend Originating In |
|                | Saskatchewan and Manitoba       |
| LSO            | Light Sour Crude                |
| MBL            | Hardisty Light Sour             |
| MSO            | Medium Sour – Actually A Light  |
|                | Sour Blend                      |
| MSW            | Light Sweet Crude               |
| SHE            | Edmonton High Sulphur Sour      |
| SLE            | Edmonton Low Sulphur Sour       |
| SO             | Sour Crude                      |
| SW             | Sweet Crude                     |
| WCB            | Western Canadian Blend          |
| WCS            | Western Canadian Select         |

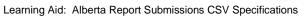

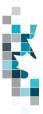

## **Appendix B – Activity Codes**

The following activity codes have been identified for APMC Invoice Reporting:

| Activity Code | SSI | Tariff | EQ | Activity description           |
|---------------|-----|--------|----|--------------------------------|
| DILUENT       | Х   | Х      |    | Diluent                        |
| EDI           | Χ   | X      |    | EDI Fee                        |
| LOSSCR        | Χ   | X      |    | Loss Allowance Credit          |
| LOWVOL        | X   |        |    | Low Volume Surcharge           |
| OTHER         | X   | X      |    | Other                          |
| OVRSHRT       |     | X      |    | Allocated Metering Differences |
| RECCON        | Χ   | X      | Х  | Receipt Connected              |
| RECTRK        | X   | X      | X  | Receipt Trucked                |
| TAF           | X   | X      |    | Transfer Admin Fee             |
| TRFIF         | X   | X      | Х  | Transfer In Facility           |
| TRFIS         | X   | X      |    | Transfer In Shipper            |

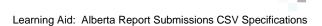

### **Appendix C – SSI Deduction Codes**

The following deduction codes have been identified for APMC Invoice Reporting:

| <b>Deduction Code</b> | Deduction description |
|-----------------------|-----------------------|
| EDI                   | EDI Fee               |
| FIRMSRV               | Firm Service Fees     |
| LOSS                  | Loss Allowance        |
| MKTDIFF               | Market Differential   |
| OTHER                 | Other                 |
| QUALITY               | Quality Adjustment    |
| TARIFF                | Tariff                |
| TRANSFER              | Transfer Fee          |
| WADF1                 | WADF1                 |
| WADF2                 | WADF2                 |

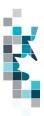

## Appendix D – Acceptable Out-of-Province Facilities for Submitting Facility and Connected From/To Facility

#### **Saskatchewan**

SKCT0010821 - Baytex Tangleflags 8-24 Cleaning Plt

SKCT0012003 - Secure Kindersley FST

SKCT0012046 - Baytex Buzzard 16-27-47-26W3 CT

SKCTC100012 - Husky Landrose Cleaning Plant

SKCTC100014 - Husky Tangleflags 13-36

SKCTC100015 - Husky Lashburn Cleaning Plant

SKCTC100018 - Secure Silverdale

SKCTC100169 – CNRL East Till Cleaning Plant

SKCTC100883 - CNRL Golden Lake Cleaning Plant

SKCTC100887 - Caltex Dulwich Cleaning Plant

SKPLOP00013 - Husky Pipeline

SKPLOP00015 - Manito Pipeline

SKPLOP00018 - South Saskatchewan Pipeline

SKPLOP00060 - Mid Sask Pipeline (Light)

SKPL0025881 – Kerrrobert Lite Pipeline System

SKTM0013727 - Altex New Lashburn Terminal

SKTM0026182 - Secure Kerrobert Terminal

SKTMTT10002 – Dodsland Terminal

SKTMTT10007 – Dodsland Cleaning Plant Terminal

SKTMTT13003 - Tangleflags Terminal

SKTMTT13004 - Altex Lashburn Terminal

SKTMTT13006 - Husky Landrose Terminal

SKTMTT18002 – Gull Lake Terminal (Gibson)

SKTMTT15003 - Dulwich Terminal

SKTMTT18008 – Gull Lake Terminal (Plains)

SKTMTT21002 – Plover Lake Cleaning & Terminal

NOTE: If a Saskatchewan CTP Facility identified above is reported in pipeline splits as the Receiving Facility, it must also be reported as the CTP Facility.

#### **British Columbia**

BC TM 0007341 - Boundary Lake Terminal

BC CT 0007341 - Boundary Lake Custom Treater

BC OM 0008633 - Secure Dawson Creek FST

BC PT 0000300 - Plateau Delivery

BC PT 0000400 - Boundary Lake

BC PT 0000444 - Taylor Terminal

BC PT 0000500 - BC Light

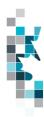

**Note:** If using the above BC facilities as the Submitting Facility BA you must be signed in Petrinex with your AB BA.

Note: any changes to the lists above must be approved by the APMC